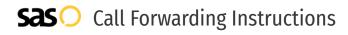

# ESI **Call Forwarding.** Everything You **Need to Know.**

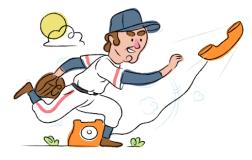

### How do I turn on call forwarding on an ESI phone?

## How To Activate Immediate Call Forwarding:

- 1. Within your ESI portal, go to My Settings.
- 2. Under the Presence tab, click Call Forwarding.
- 3. Click Always.
- 4. Within the drop down, select Custom Number.
- 5. Type the 10-digit phone number you want to forward to.
- 6. Adjust settings as desired.
- 7. Click Save.

#### How to enable Conditional Call Forwarding (No Answer):

- 1. Within your ESI portal, go to My Settings.
- 2. Under the Presence tab, click Call Forwarding.
- 3. Click No Answer. Within the drop down, select Custom Number.
- 4. Type the 10-digit phone number you want to forward to.
- 5. Adjust settings as desired.
- 6. Click Save.

### How do I turn off call forwarding on an ESI phone?

#### How To Deactivate:

- 1. Within your ESI portal, go to My Settings.
- 2. Under the Presence tab, click Call Forwarding.
- 3. Uncheck the forwarding option that is currently checked off.
- 4. Click Save.

#### 1. Get started

Start by forwarding your calls to SAS.

#### 2. Check it

Call your business from another phone to ensure you're forwarded.

#### 3. Have issues

Call your forward number directly to check if the line is working, and try to forward your calls again.

#### 4. We're here

Call 866-688-8912 or visit www.specialtyansweringservice.net

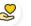

#### Hello

Call forwarding is how you get your businesses telephone calls to SAS

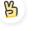

#### Easy

No installation necessary - call forwarding is probably already active on your line

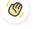

#### Goodbye

Cancel call forwarding when you're ready to answer your own calls again

# ESI Call Forwarding FAQs.

| 2 | <b>Is *73 used for ESI?</b><br>No, *73 is not used for ESI.                                                                                                    |
|---|----------------------------------------------------------------------------------------------------|
| 2 | <b>Can I turn off call forwarding with *72?</b><br>No. You must turn off call forwarding within your ESI portal.                                                                                                    |
| 2 | <b>Does call forwarding also forward text messages?</b><br>No, forwarding your phone does not forward text messages.                                                                                                    |
| 2 | <b>Why am I getting a busy tone?</b><br>If you're getting a busy tone, either forwarding was not done correctly, or the number you are trying to forward to is not active.<br>First try calling the forwarding number directly to make sure it is active. If it is, try the forwarding process again. |
| 2 | How much does ESI forwarding cost? Is it free?<br>There is no cost to forward with ESI.                                                                                                    |
| 2 | <b>Where are my forwarding settings?</b><br>You can find your forwarding settings within your ESI portal.                                                                                                    |
| 2 | <b>Can I activate call forwarding remotely?</b><br>You can activate call forwarding via your ESI portal.                                                                                                    |
| 2 | <b>Does ESI have Selective Call Forwarding?</b><br>Yes, ESI offers Selective Call Forwarding.                                                                                                    |
| 2 | <b>Does ESI have Conditional Call Forwarding?</b><br>Yes, ESI offers Conditional Call Forwarding.                                                                                                    |
| 2 | <b>Does ESI have *71 Call Forwarding?</b><br>No, ESI doesn't have *71 Call Forwarding.                                                                                                    |
| 2 | How do I know if I've forwarded my ESI line?                                                                                                    |

You can test to see if your line is forwarded by calling your number from a different phone. If your line rings, you are not forwarded.

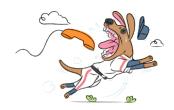